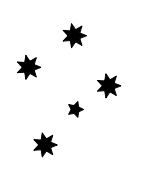

## **PRIME OPTICS**

# **Extracting Asphere Vertex Radius of Curvature from ROMER Arm Measurement Point Cloud**

2021 July 29

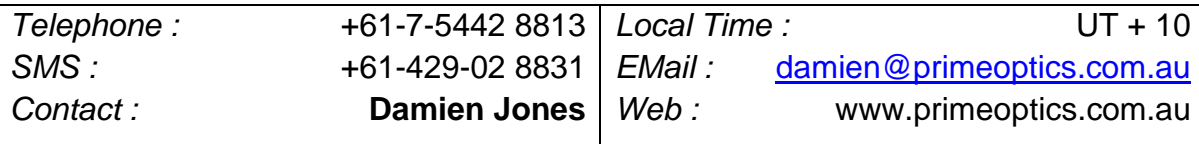

#### **1 Introduction**

The impetus for this note is the need to measure the profile of an aspheric surface and find the vertex curvature.

Specifically, point clouds of the asphere are generated by a ROMER Arm. It is understood that even though the point clouds can be generated with great precision; the surface cannot be centred exactly, or have zero tilt, so that these parameters also need to be found.

Another note ("Coordinate System Alignment for Optical Surface Modelling") describes the geometrical transformations that are required and how to do them.

The unknown parameters are not an orthonormal set and are vastly outnumbered by the data point population, so no analytic solution is feasible. Thus, optimisation methods must be used.

#### **2 ROMER Measurement Ball Geometry**

There are 2 coordinate systems in play.

In the following sketch the ROMER reports point **S** by projecting a radius from the centre of the [small] measurement ball to the virtual centre of curvature (**CoC**) of the reference sphere in the global coordinate system [machine space]. **S** is transformed to **S'** in the local coordinate system [local space] of the aspheric surface.

The measurement ball is in contact with the aspheric surface at an unknown point **A**, in local space. We need to calculate the vector **S'A** via iteration; the first of which will define **S'A1**.

The normal vector to the ball surface at **S** is simply the line joining **S** with the **CoC**. It passes through the centre of the ball (point **C** in the machine space, **C'** in the local space) by definition. This vector is transformed into the local space, normalized, and translated, forming the vector **C'P<sup>2</sup>** in the sketch.

For the first iteration, the normal to the asphere is calculated at the **X** and **Y** coordinates of **S'** to form **S"P0**. It is translated so as to pass through **C'**, and then normalised to form the unit vector **C'P1**.

Then, by similar triangles:

$$
\overrightarrow{S'A_1} = r \cdot \overrightarrow{P_1P_2}
$$

The normal to the asphere is then calculated at the **X** and **Y** coordinates of **A<sup>1</sup>** and the process is repeated until **A** is approached to the desired precision. 2 - 3 iterations are usually sufficient to attain a precision of <1E-6 mm.

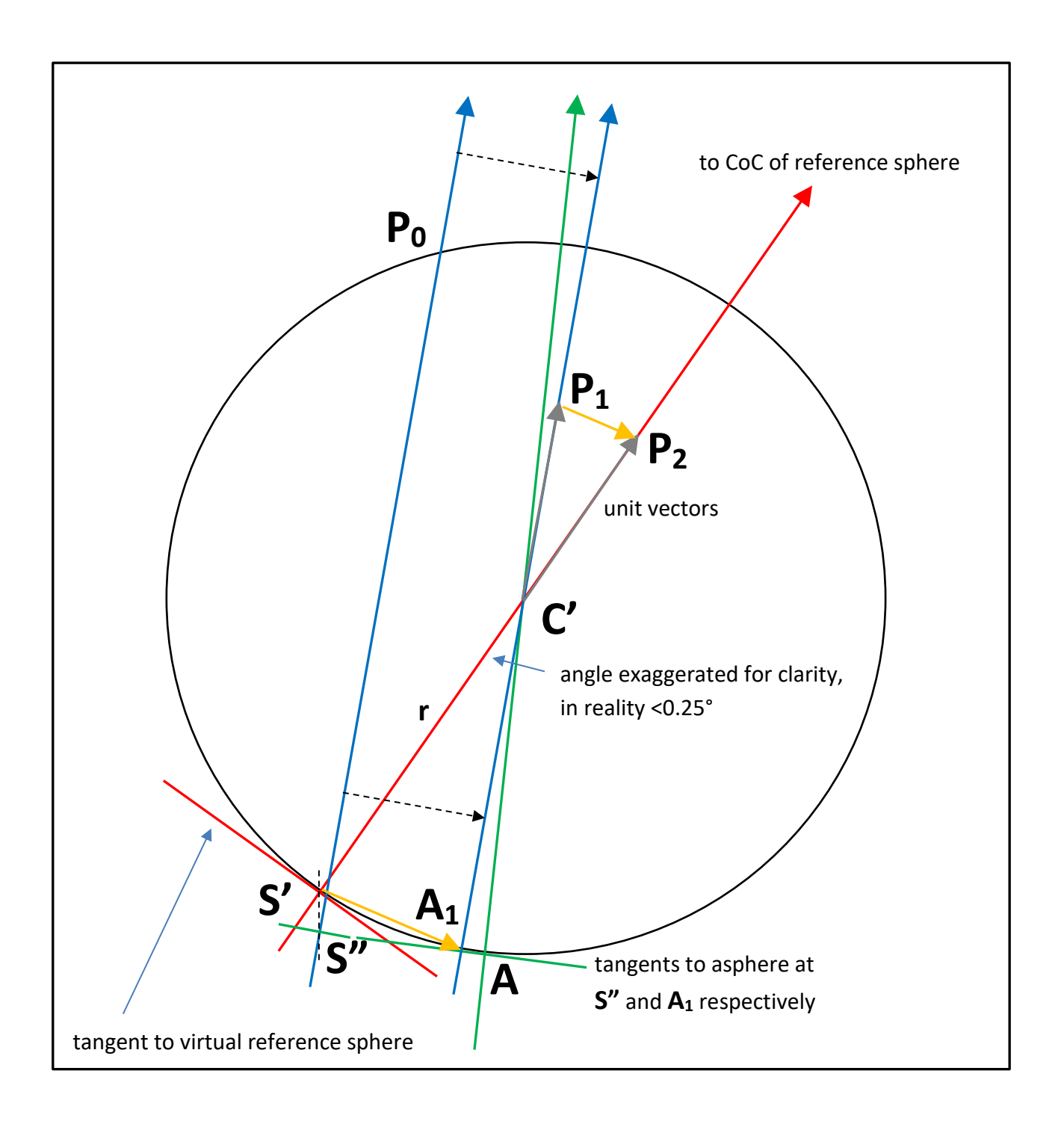

### **3 Fitting a Measurement Point Cloud**

There follows a DELPHI/PASCAL code-kernel for matching the vertex curvature of an aspheric profile with a point cloud generated by measurement instrumentation. Note that there is no z-rotation; but in principle this would be straightforward to include.

The variables passed to the optimiser are the origin translations, theta x, theta y and the vertex curvature, c.

The final surface is quite close to nominal so there is no real advantage to be gained by allowing the aspheric coefficients and the conic constant to be used by the optimiser. We are only interested in the vertex curvature.

The point cloud is also passed to the optimiser as the fixed reference.

It has been observed that when the origin x- and y-translations are included in the optimiser's variable space, the global minimum is rather broad and the end result is not reproducible from random inputs of the optimiser variables. It is often better to run the optimiser a few times and obtain best guesses of the translations. These can then be set by hand and "walked in" to the global minimum. It is observed that minima achieved in this manner are highly reproducible.

Note that the code kernel returns a figure of merit for the entire point cloud.

In this instance the code kernel was used with a downhill SIMPLEX optimiser. But in principle, any suitable optimiser could be deployed.

#### **4 Measurement Scatter and Reliability**

The figure below shows a typical measurement cloud scatter from a large concave aspheric surface.

A second measurement cloud produced a very similar scatter.

The RMS scatter in both plots was around 0.0065 mm.

Putting aside the magnitude of the scatter for the moment it is quite clear that there is very little systematic error, which validates the decision to exclude the conic constant and aspheric coefficients from the optimisation.

Now if we consider the "outer reaches" of the surface, so to speak, it is clear that this ROMER ARM might be struggling a little at the limits of its measurement range.

Notwithstanding this, the morphological similarity of 2 complete sets of measurements gives a pretty high level of confidence in the calculated vertex RoC.

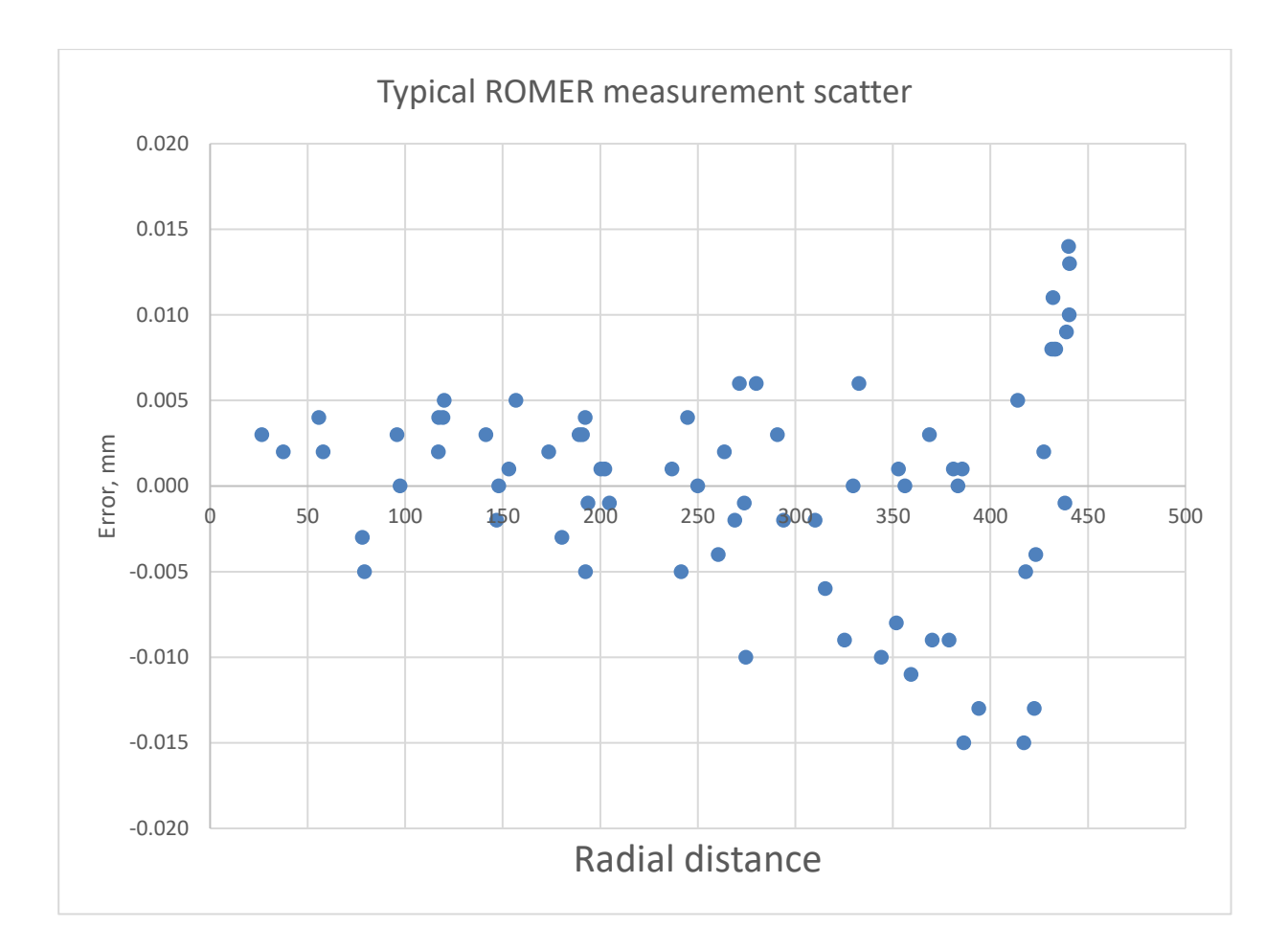

```
// Point cloud data structure and functions
TYPE
   TSurfData = class
     Public
       CMax : INTEGER ; // number of data points
       x0, y0, z0, theta_x, theta_y, TErr: DOUBLE ;
       c, sgn_c, cc, a4, a6: DOUBLE; // aspheric coefficients
// reported data points cX, cY, cZ, and calculated variables
       cX, cY, cZ, h, vZ, dvZ: ARRAY[1..1000] OF DOUBLE ;
// Romer reference sphere CoC in global system
       x_c, y_c, z_c: DOUBLE;
// reference sphere & measurement ball curv/radii
       c_r, r_r, R_b: DOUBLE;
     FUNCTION CalcSurf(): DOUBLE;
    PROCEDURE Load3D PCData(FileName: STRING);
     Private
   end;
//========================
FUNCTION TSurfData.CalcSurf(): DOUBLE;
VAR
   J: INTEGER;
// intermediates used frequently
   sin_theta_x, cos_theta_x, sin_theta_y, cos_theta_y, y_int: DOUBLE;
// Romer reported points after translation [only] into local system
   x_s, y_s, z_s: DOUBLE;
// intermediates used more than once
   denom, h_2, h_4: DOUBLE;
// reference sphere normal components from reported coordinates
   n_s_i, n_s_j, n_s_k: DOUBLE;
// fully transformed reported point and normal to Romer sphere
   s_s, n_s: Vector;
// normal to asphere, correction vector, point on asphere
   n_a, d_a, s_a: Vector;
// successive values of asphere parameter "h" or "u"
  h old, h new: DOUBLE;
BEGTN
// intermediates used more than once
  sin\_theta_x := SIM(theta_x);cos theta x := \text{COS}(\text{theta }x);sin theta y := SIM(theta y);
  cos theta y := \text{COS}(\text{theta } y);sgn_c := Sign(c);// initialize the figure of merit
  TErr := 0; for J := 1 to CMax do begin
// intermediates
    x_s := cX[J];y_s := cY[J];z_s := cZ[J];// reference sphere normal points towards CoC of reference sphere
    n s i := x c - x s;
    n_s_j := y_c - y_s;n_s_k := z_c - z_s;
```

```
// translate
   x_s := x_s - x_0; y_s := y_s - y0;
    z<sub>_</sub>s := z<sub>_</sub>s - z0;
// rotate reported point and normal into local system
{ Comment: algortihm is...<br>| x' |   | cos theta v   0
         | cos theta y \begin{array}{ccc} \n 0 & -\sin \theta & \sin \theta \\ \n 0 & 0 & \cos \theta \end{array}| y' | = | 0 1 0 || 0 cos_theta_x sin_theta_x|| y |
         \vert sin_theta_y 0 cos_theta_y \vert \vert 0 -sin_theta_x cos_theta_x\vert \vert z \vert End comment}
// transform coordinates
// intermediate used more than once
     y_int := -y_s*sin_theta_x + z_s*cos_theta_x;
    s_s[i] := x_s * cos_t heta_y - y_i nt * sin_t heta_y;s_s[2] := y_s * cos_t heta_x + z_s * sin_t heta_x;s s[3] := x s*sin theta y + y int*cos theta y;
// transform normal
// intermediate used more than once
    y int := -n s j*sin theta x + n s k*cos theta x;
    n_s[1] := n_s_i * cos_t heta_y - y_i n_t * sin_t heta_y;n_s[2] := n_s_j * cos_t heta_x + n_s_k * sin_t heta_x;n_s[3] := n_s_i * sin_t heta_y + y_i n_t * cos_t heta_y;// Normalize [make unit normal vector]
     NormalizeVector(n_s,n_s);
// calculate asphere normal at s_a = s_s first, then iterate
    s_a := s_s;h_new := 0; REPEAT
      h old := h new;
      h_2 := s_a[1]*s_a[1] + s_a[2]*s_a[2];h new := SQRT(h 2);
      h 4 := h_2*h_2;denom := SQRT(1 - (1 + cc)*c*c*h2);n_a[1] := -sgn_c*(c*s_a[1]/denom + 4*a4*h_2*s_a[1] + 6*a6*h_4*s_a[1]);n_a[2] := -sgn_c*(c*s_a[2]/denom + 4*ad*h_2*s_a[2] + 6*ad*h_4*s_a[2]);n_a[3] := sgn_c;// Normalize
      NormalizeVector(n a,n a);
// Subtract the 2 normal vectors
      VSub(n_s,n_a,d_a);// Scale by radius of ball
      VMul(R_b,d_a,d_a);
// Add to s_s, new s_a
      VAdd(s_s,d_a,s_a);UNTIL (h_new - h_old) \leq 1E-6;
```

```
// h[J] for scatter plots
   h[J] := h_new;// calculate sag from transformed and processed coordinates
   vz[J] := c*h_2/(1 + SQRT(1 - (1 + cc)*c*c*h_2)) + a4*h_4 + a6*h_2*h_4;
// calculate difference between measured and calculated sag
   dvZ[J] := S_a[3] - vZ[J];// this quantity squared and summed
   TErr := TErr + SQR(dvZ[J]);
   end;
// this quantity (RMS) minimised by the optimiser
   CalcSurf := SQRT(TErr/CMax);
END ;
```